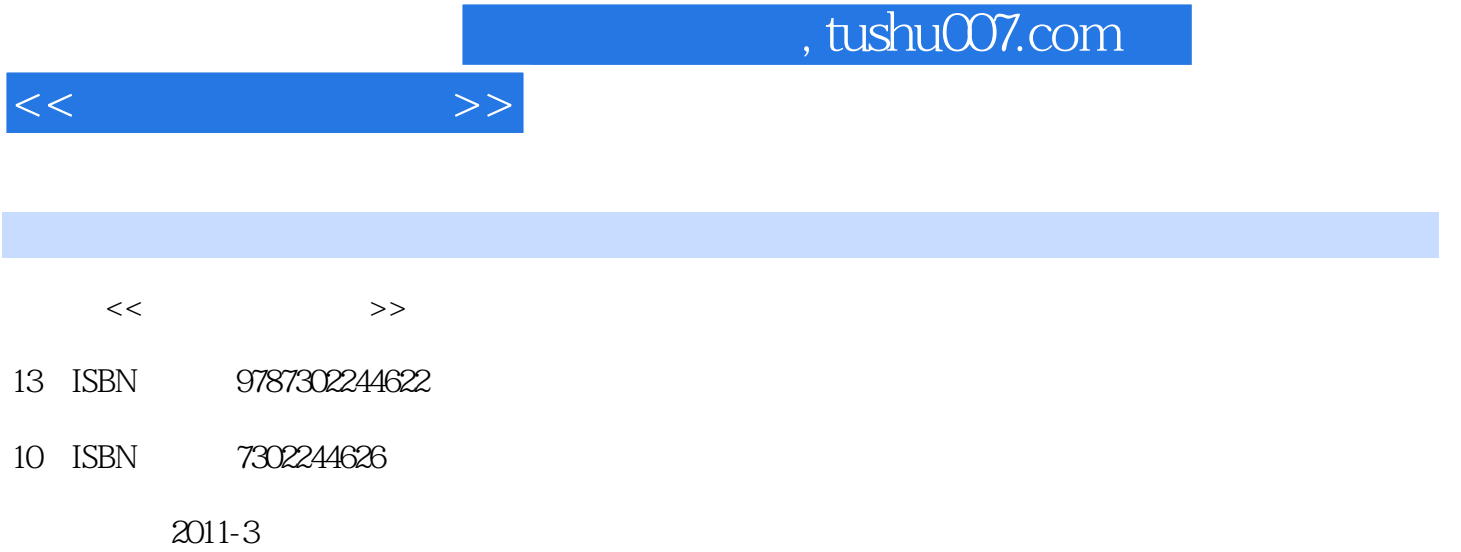

页数:178

PDF

更多资源请访问:http://www.tushu007.com

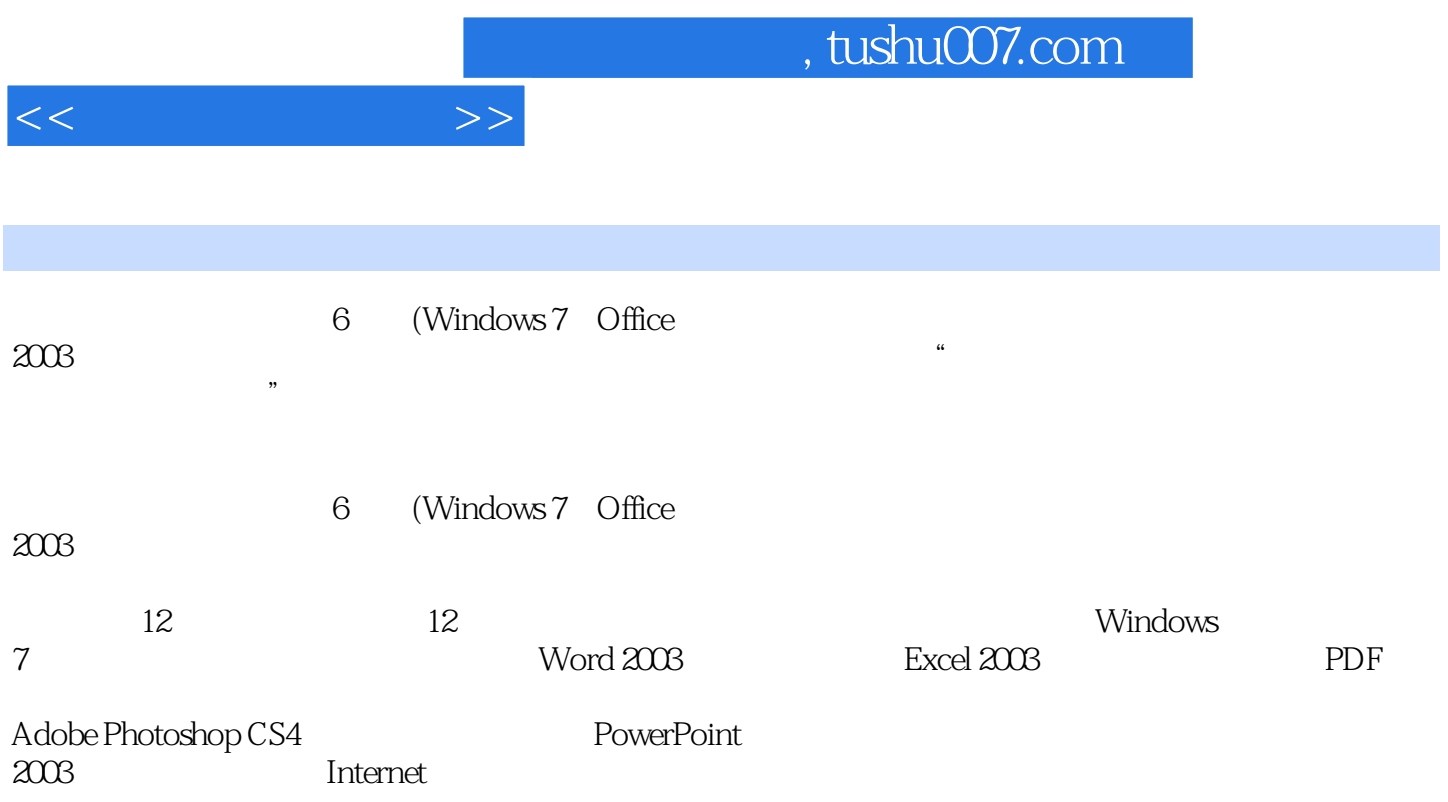

 $<<$ 

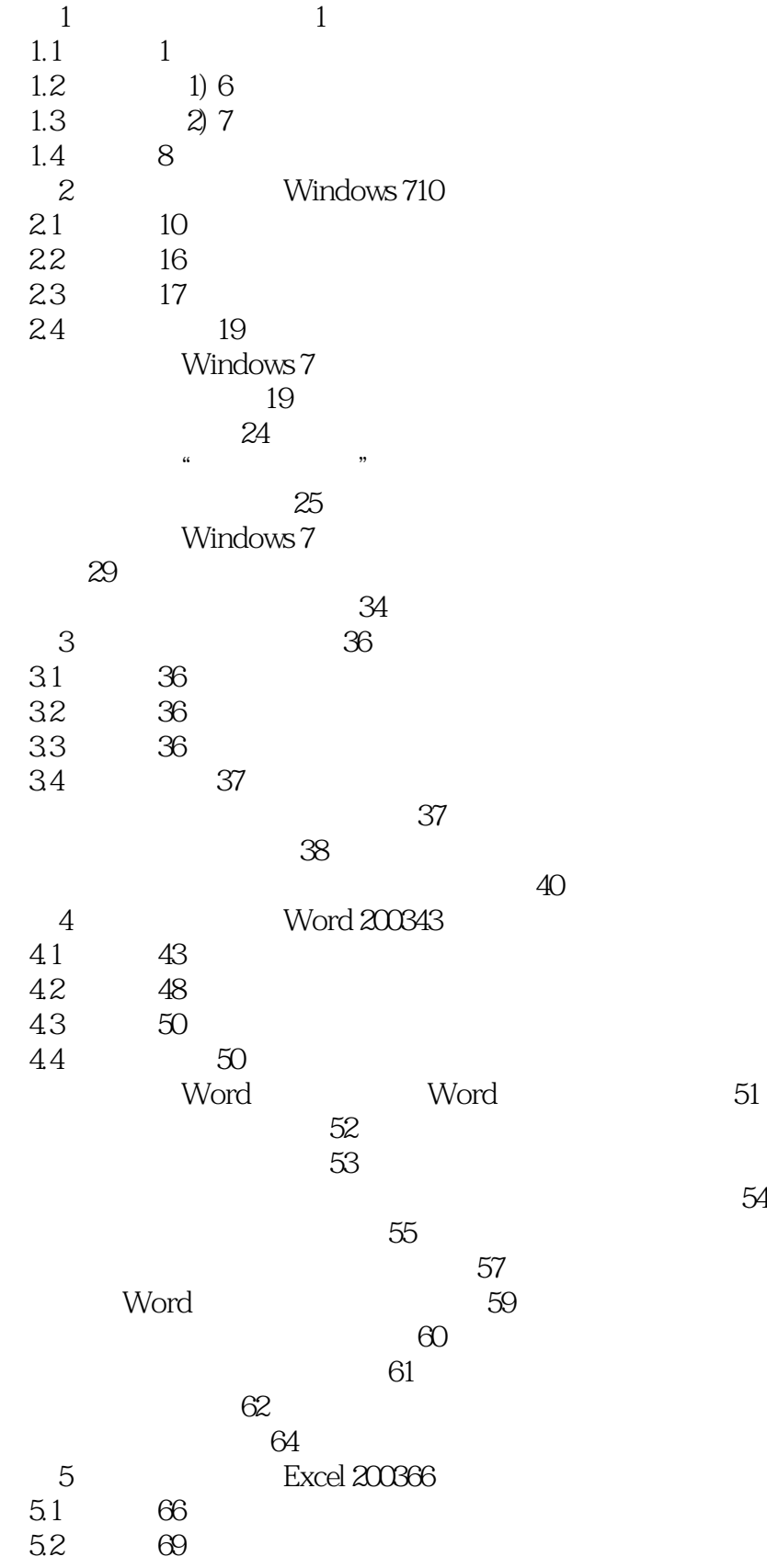

## $<<$   $>>$

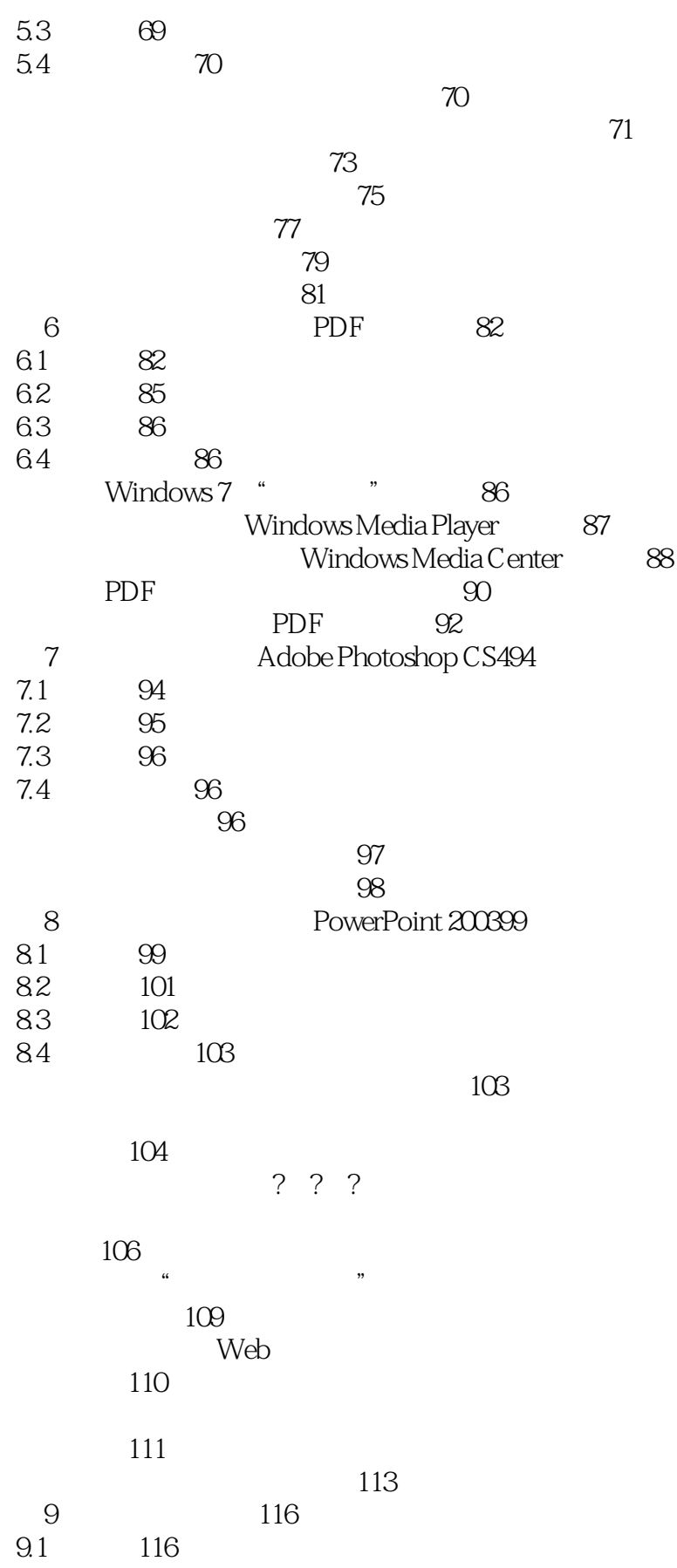

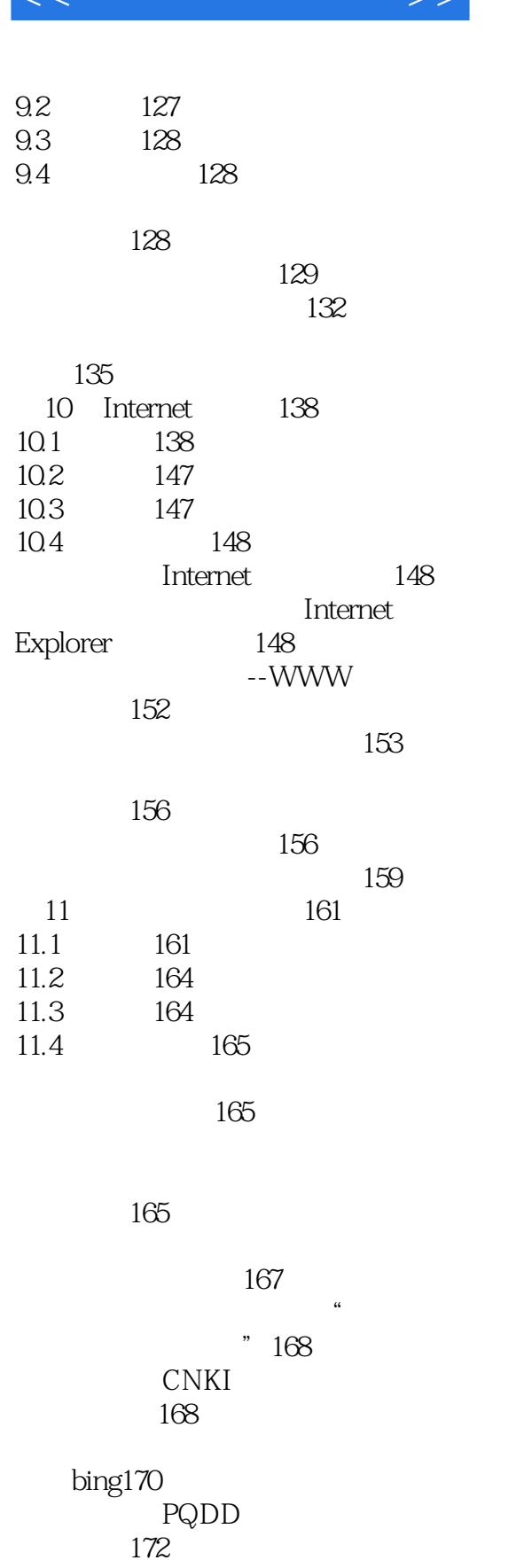

 $\begin{array}{cc} 12.1 & 173 \\ 12.2 & 176 \end{array}$ 

12.2

 $\mathbb{Z}$  the contract of  $\mathbb{Z}$ 

 $12 \qquad -$ 

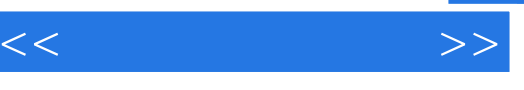

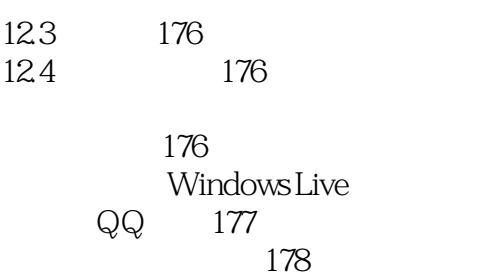

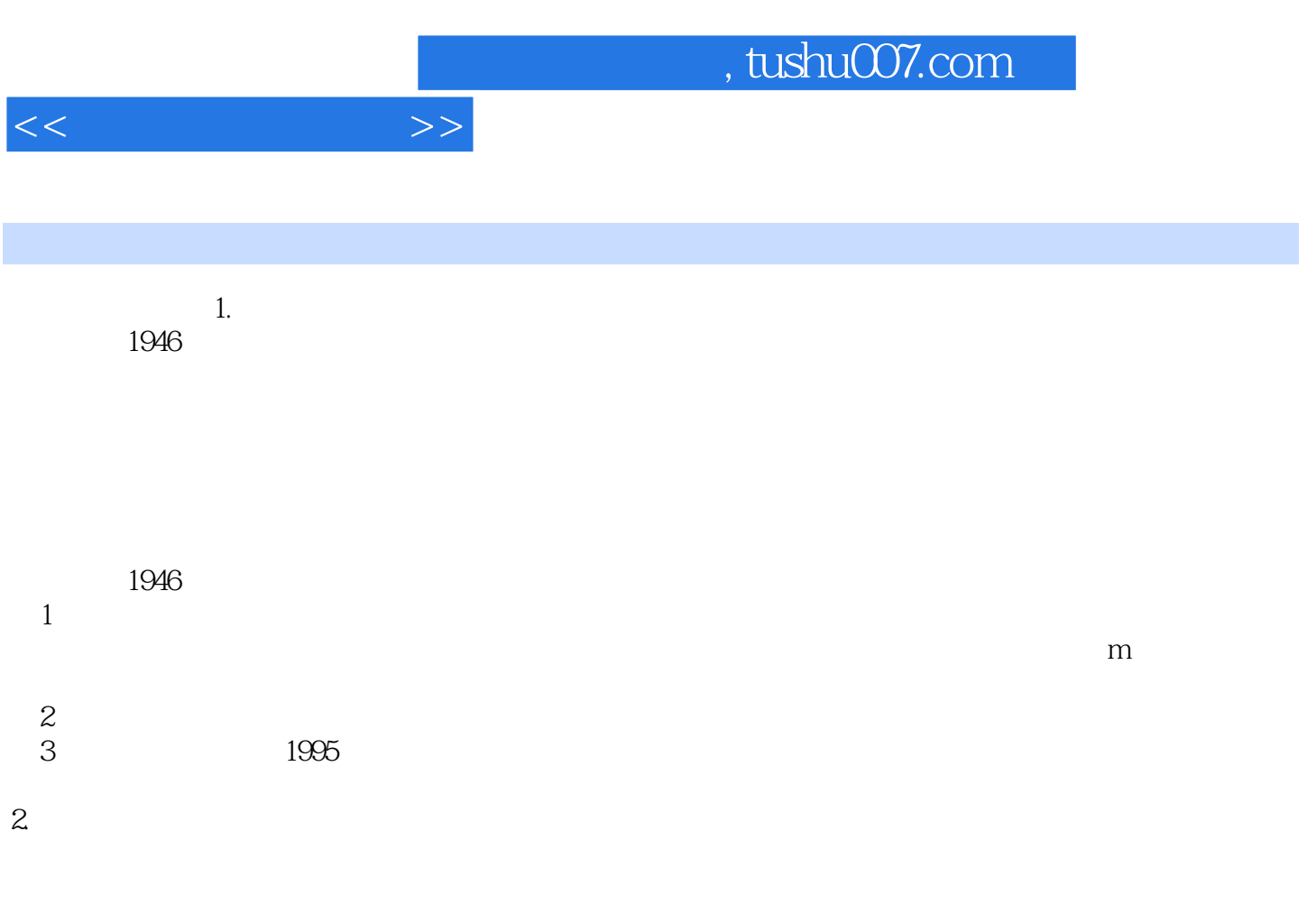

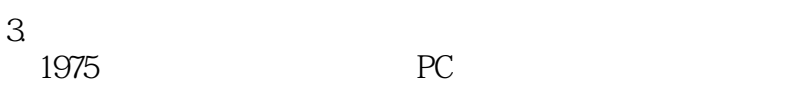

## , tushu007.com  $<<$  the set of  $>>$

- $(6)$  (Windows 7 Office  $2003$ )
- $(6)$  (Windows 7 Office  $2003$ )  $6$  Windows 7 Office  $2003$ 
	- $(6)$  (Windows 7 Office  $2003$ )

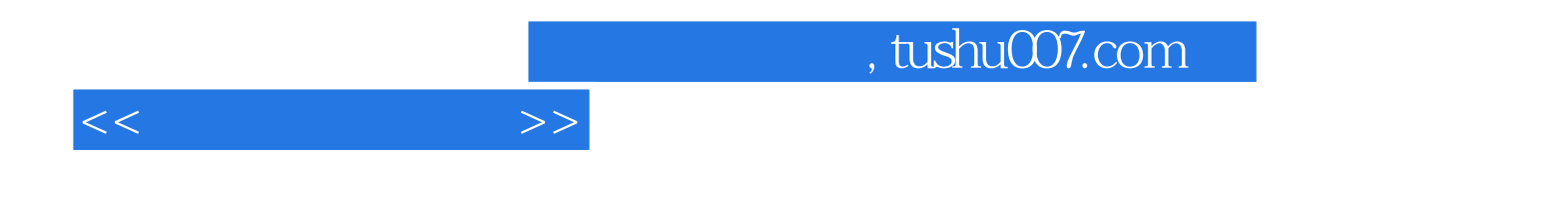

本站所提供下载的PDF图书仅提供预览和简介,请支持正版图书。

更多资源请访问:http://www.tushu007.com